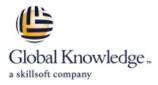

# Managing HPE StoreOnce Backup Solutions

Cursusduur: 2 Dagen Cursuscode: HK766S

### Beschrijving:

Managing HPE StoreOnce Backup Solutions covers the HPE StoreOnce backup products, including single node appliances, clustered appliances, and the Virtual SAN Appliance (VSA). In this course, we discuss the range of products in the product line, and explain concepts, installation, and use. The course includes hands-on labs using HPE StoreOnce appliances. This course is updated to include the new, advanced features of the products.

### Doelgroep:

StoreOnce customers, HPE services field engineers, call center personnel, presales and channel partners, and other field personnel who provide installation and/or operational support assistance

### **Doelstelling:**

- After completing this course, students will be able to:
- Describe major hardware and software components of the StoreOnce product line
- Describe important StoreOnce product concepts
- Explain the importance and advantages of deduplication
- Configure StoreOnce devices for initial use

- Create Virtual Tape Libraries (VTL) and NAS shares
- Configure replication between two StoreOnce devices
- Configure Catalyst Stores
- Perform basic troubleshooting and maintenance procedures

### Vereiste kennis en vaardigheden:

- Basic Windows administration experience
- Basic understanding of SCSI, iSCSI, RAID, fibre channel, Backup, and SAN technologies

## Cursusinhoud:

Module 0: Managing HPE StoreOnce Backup Solutions

- Course introduction
- Managing HPE StoreOnce Solutions class agenda

Module 1: Product Introduction

- StoreOnce backup systems
- New StoreOnce product features and benefits
- HPE StoreOnce family comparison—features in HPE StoreOnce models

Module 2: Installation

- Installing StoreOnce devices
- Available connections
- Network/iSCSI modes of operation
- Single port and dual port modes
- Fibre channel
- Initial configuration process
- StoreOnce Gen4 firmware

#### Module 3: Web Management Interface

- StoreOnce GUI
- StoreOnce GUI—left-hand menu
- StoreOnce GUI—federation dashboard
- StoreOnce GUI—system dashboard
- StoreOnce GUI—event log
- StoreOnce GUI—settings
- StoreOnce GUI—hardware
- StoreOnce GUI—settings security

Module 4: Virtual Tape Libraries

- HPE StoreOnce (D2D) backup systems
- Choosing VTL vs. NAS
- Virtual Tape Libraries (VTL)
- iSCSI and fibre channel connections to VTL
- Flexible emulations

Module 5: Basic Catalyst

- HPE StoreOnce Catalyst overview and API
- ISV control of replication
- HPE StoreOnce Catalyst with Veeam
- HPE StoreOnce Catalyst with Commvault
- HPE StoreOnce Catalyst in Data Protector
- Deduplication options for low and high bandwidth transfers
- What is new in Catalyst?

Module 6: NAS Shares

**HK766S** 

- NAS shares and server configuration
- NAS share authentication
- StoreOnce NAS limitations

Module 7: HPE StoreOnce Deduplication

Appendix A: StoreOnce Generation 3

- HPE StoreOnce portfolio—comparing Gen4 and Gen3
- StoreOnce emulation specifications
- HPE StoreOnce—web management GUI
- StoreOnce integrated graphical reporting
- Discuss StoreOnce B6000 operations
- StoreOnce B6000 terminology

Appendix B: Recovery Manager Central (RMC)

- What is Recovery Manager Central (RMC)?
- HPE StoreOnce Recovery Manager Central—key benefits
- Recovery Manager Central concepts and components
- RMC architecture
- Element Recovery (ERT) with StoreOnce data path
- RMC data protection deployment
- HPE 3PAR/StoreOnce storage integration
- What is new in RMC?

Appendix C: High Availability Manager

- High Availability Manager overview (version 4.2)
- HA Manager concept
- HA Manager limits
- Validation pre-checks
- Monitored status
- HA Manager Warranty Serial Number (WSN)
- HA Manager failover check
- HA VSA—failover triggers
- Logging for HA Manager

Managing HPE StoreOnce Backup Solutions Labs on StoreOnce version 4.2 with Veeam

Lab 1 : Configure an HPE StoreOnce Backup System with Storage and First-Time Configuration

Lab 2 : Configure the StoreOnce Backup System

License the StoreOnce appliance

Lab 3 : Backup to a VTL on StoreOnce Using Veeam and NAS Using Windows Backup

- HPE StoreOnce configuration using the Management GUI
- Creating a NAS share

Lab 3a : Back up to a VTL on the StoreOnce

www.globalknowledge.com/nl-nl/

Lab 8 : Reports and Federation

- Custom graphs
- Federation

Managing HPE StoreOnce Backup Solutions Labs on StoreOnce version 4.2 with Commvault

Lab 1: Configure an HPE StoreOnce Backup System with Storage and First-Time Configuration

License the StoreOnce appliance

Lab 2: Configure the StoreOnce Backup System

- HPE StoreOnce configuration using the Management GUI
- Creating a NAS share

Lab 3: Backup to a VTL on StoreOnce Using Commvault and NAS Using Windows Backup

- Virtual Tape Library Backup in Commvault
- Configure a Virtual Tape Library in Commvault

Lab 3a: Back up to a VTL on the StoreOnce Using Commvault

Let's do more backups

Lab 4: Data Deduplication

Lab 5: Use the StoreOnce GUI to Create a Catalyst Store and add it to Commvault as a backup repository

- Introduction to HPE StoreOnce Catalyst
- Terminology
- Hands-on lab introduction

Lab 6: Data Replication

Overview

NAS share

info@globalknowledge.nl

- Hands-on lab sequence
- HPE StoreOnce Catalyst licensing

Creating VTL and NAS shares on the

Configure replication from your local

Virtual Tape Library (VTL) mapping

Configure replication of all the files on the

Testing the replication of NAS and VTL

Lab 7: Catalyst Copy within Commvault

030 - 60 89 444

target replication appliance

StoreOnce appliance

Add the Catalyst Store to Commvault and perform backups

| Deduplication—what is it and key benefits?                                                         | Using Veeam                                                       |       |
|----------------------------------------------------------------------------------------------------|-------------------------------------------------------------------|-------|
| <ul> <li>Deduplication—data locality and ratios</li> </ul>                                         |                                                                   | Lab 8 |
| Housekeeping                                                                                       | Lab 3b : Back up the files in Veeam                               |       |
|                                                                                                    |                                                                   | Cus   |
| Module 8: Replication of VTL and NAS Shares                                                        | Let's do more backups                                             | Fed   |
| and Catalyst Copy                                                                                  |                                                                   |       |
|                                                                                                    | Lab 4 : Data Deduplication                                        |       |
| <ul> <li>Definition and replication granularity</li> <li>Replication fan-out and fan-in</li> </ul> |                                                                   |       |
| <ul> <li>Bi-directional replication</li> </ul>                                                     | Lab 5 : Use the StoreOnce GUI to Create a                         |       |
| <ul> <li>Seeding the replication target</li> </ul>                                                 | Catalyst Store and add it to Veeam as a                           |       |
| Catalyst Copy                                                                                      | backup repository                                                 |       |
| Replication recovery                                                                               |                                                                   |       |
| Making replication targets visible to host                                                         | Introduction to HPE StoreOnce Catalyst                            |       |
| NAS replication and 'seeding'                                                                      | Terminology                                                       |       |
| VTL and NAS replication and configuration                                                          | Hands-on lab introduction                                         |       |
| Low-bandwidth—multi-hop                                                                            | Hands-on lab sequence                                             |       |
| Madula 0: StareOnee Departing and Appliance                                                        | HPE StoreOnce Catalyst licensing                                  |       |
| Module 9: StoreOnce Reporting and Appliance<br>Federation                                          | Add the Catalyst Store to Veeam and<br>perform backups            |       |
|                                                                                                    | <ul> <li>Create a backup job to back up data to a</li> </ul>      |       |
| Reporting                                                                                          | StoreOnce Catalyst store                                          |       |
| Device selection example                                                                           | ,                                                                 |       |
| Viewing reports                                                                                    | Lab 6 : Data Replication                                          |       |
| Infosight                                                                                          |                                                                   |       |
| Next generation StoreOnce—management                                                               | Overview                                                          |       |
| federation                                                                                         | Creating VTL and NAS shares on the                                |       |
| <ul> <li>Overlapping federation scenario</li> <li>Overlapping federation</li> </ul>                | target replication appliance                                      |       |
| Creating a federation                                                                              | Configure replication from your local<br>StoreOnce appliance      |       |
| <ul> <li>Different federation topologies</li> <li>Recommended networking topology</li> </ul>       | <ul> <li>Virtual Tape Library (VTL) mapping</li> </ul>            |       |
| <ul> <li>System dashboard</li> </ul>                                                               | <ul> <li>Configure replication of all the files on the</li> </ul> |       |
| StoreOnce High Availability Manager                                                                | NAS share                                                         |       |
| overview (version 4.2)                                                                             | Testing the replication of NAS and VTL                            |       |
|                                                                                                    |                                                                   |       |
| Module 10: Cloud Bank and Catalyst Advanced                                                        | Lab 7 : Catalyst Copy within Veeam                                |       |
| Features                                                                                           |                                                                   |       |
| HPE StoreOnce Catalyst Cloud Bank and                                                              |                                                                   |       |
| advanced features                                                                                  |                                                                   |       |
| CloudBank use cases                                                                                |                                                                   |       |
| CloudBank configuration                                                                            |                                                                   |       |
| CloudBank disaster recovery                                                                        |                                                                   |       |
| StoreOnce Catalyst Copy over fibre channel                                                         |                                                                   |       |
| Catalyst Copy over fibre channel—use                                                               |                                                                   |       |
| cases                                                                                              |                                                                   |       |
| Module 11: Best Practices                                                                          |                                                                   |       |
|                                                                                                    |                                                                   |       |
| General best practices                                                                             |                                                                   |       |
| Flexible emulations best practices                                                                 |                                                                   |       |
| StoreOnce replication best practices                                                               |                                                                   |       |
| NAS share best practices Physical tapa offload methods                                             |                                                                   |       |
| <ul> <li>Physical tape offload methods</li> <li>Security</li> </ul>                                |                                                                   |       |
| Active Directory                                                                                   |                                                                   |       |
|                                                                                                    |                                                                   |       |
| Module 12: Troubleshooting and Remote                                                              |                                                                   |       |
| Support                                                                                            |                                                                   |       |
|                                                                                                    |                                                                   |       |

Lab 8: Reports and Federation

Custom graphs

Federation

Backup or disk space problems

Remote support via STATS (RSvS)

Capacity thresholds

Tools and updates

- Configuration and software updates—improved processes
- StoreOnce Gen4 software upgrade
- REST API developer kit
- Reference documentation

## Nadere informatie:

Neem voor nadere informatie of boekingen contact op met onze Customer Service Desk 030 - 60 89 444

info@globalknowledge.nl

www.globalknowledge.com/nl-nl/

lepenhoeve 5, 3438 MR Nieuwegein